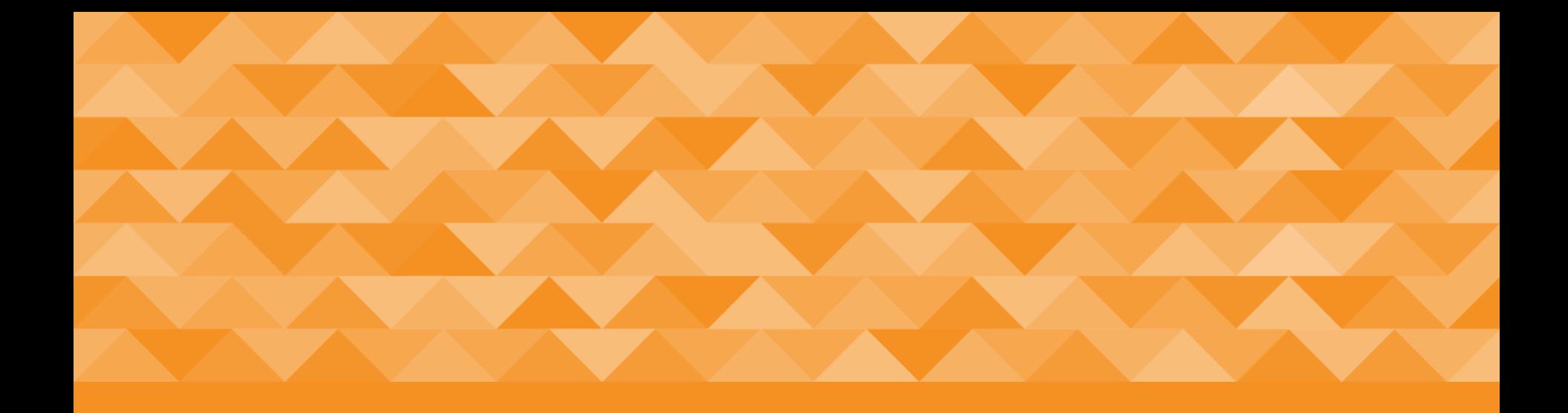

#### Universal Acceptance – Getting ready for the Expansion of the DNS

Lars Steffen 28 February 2018

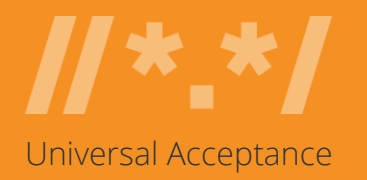

## Warm-Up

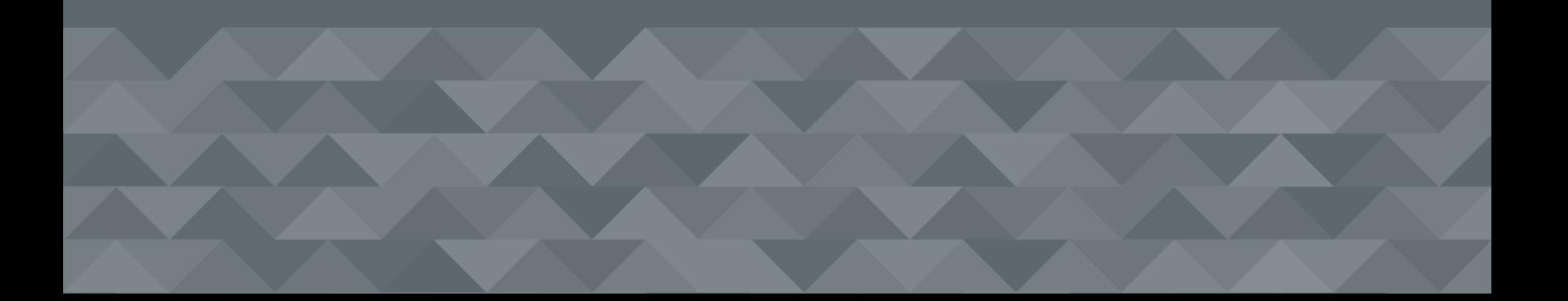

### Warm-up Exercise

*According to w3techs, which of the following pie charts most closely represents the fraction of websites on the Internet that are primarily English language based content?* 

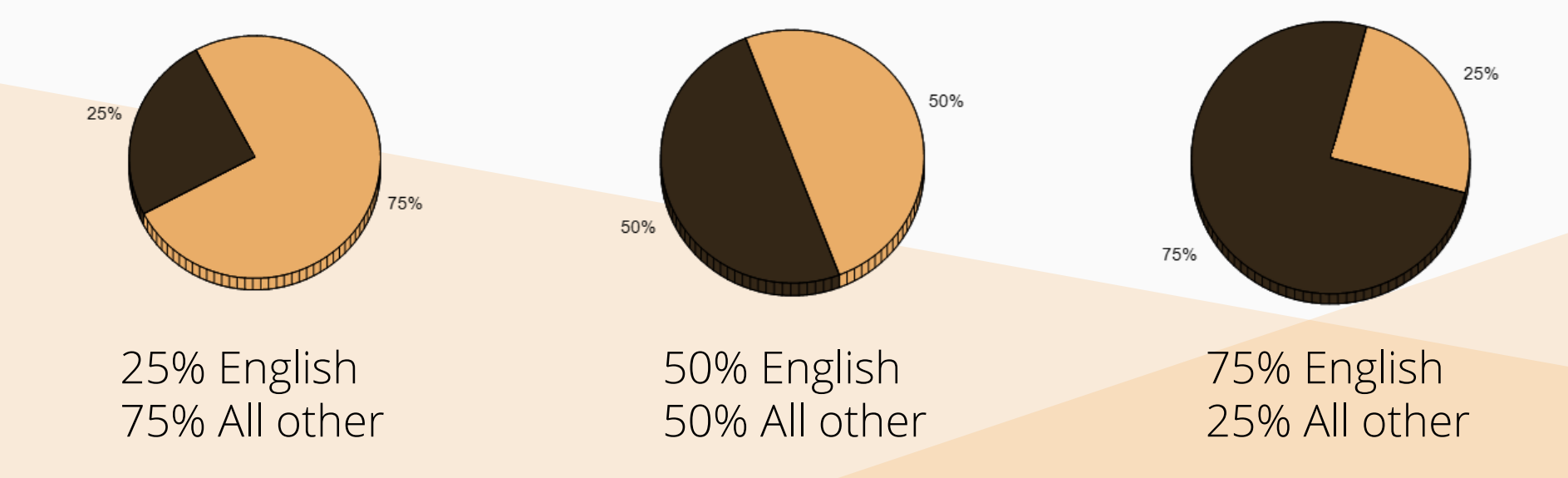

Actual data can be found at https://w3techs.com/technologies/history\_overview/content\_language/ms/y. Data shown is approximate.

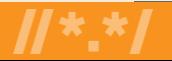

### Warm-up Exercise: Solution

*According to w3techs, which of the following pie charts most closely represents the fraction of websites on the Internet that are primarily English language based content?* 

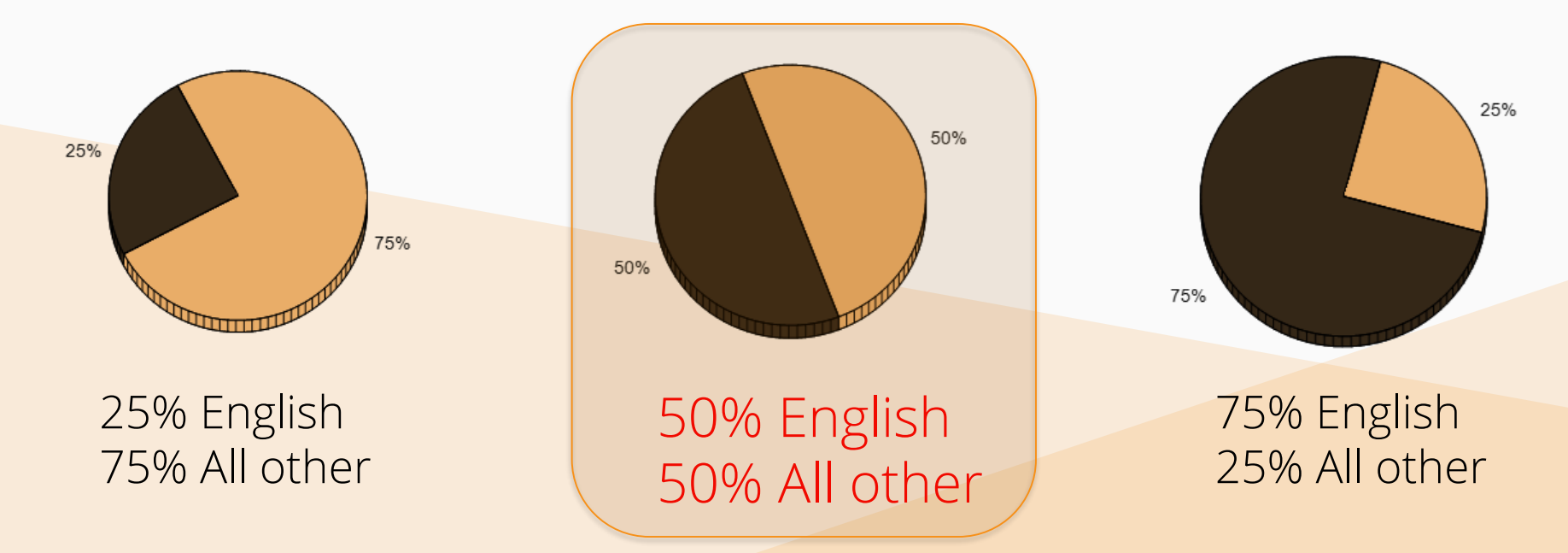

Actual data can be found at https://w3techs.com/technologies/history\_overview/content\_language/ms/y. Data shown is approximate.

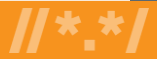

### Warm-up Exercise

*Each of the 3 groups below contain lists of Top Level Domains (TLDs) that are valid (approved*  and delegated by ICANN), except that each list contains one made-up or invalid TLD. Which TLD *in each group is invalid?* 

嘉里 ANALYTICS BLOCKBUSTER DIAMONDS **HOTELES** 广东 MOVISTAR *இந்தியா* **REALLY** 政务

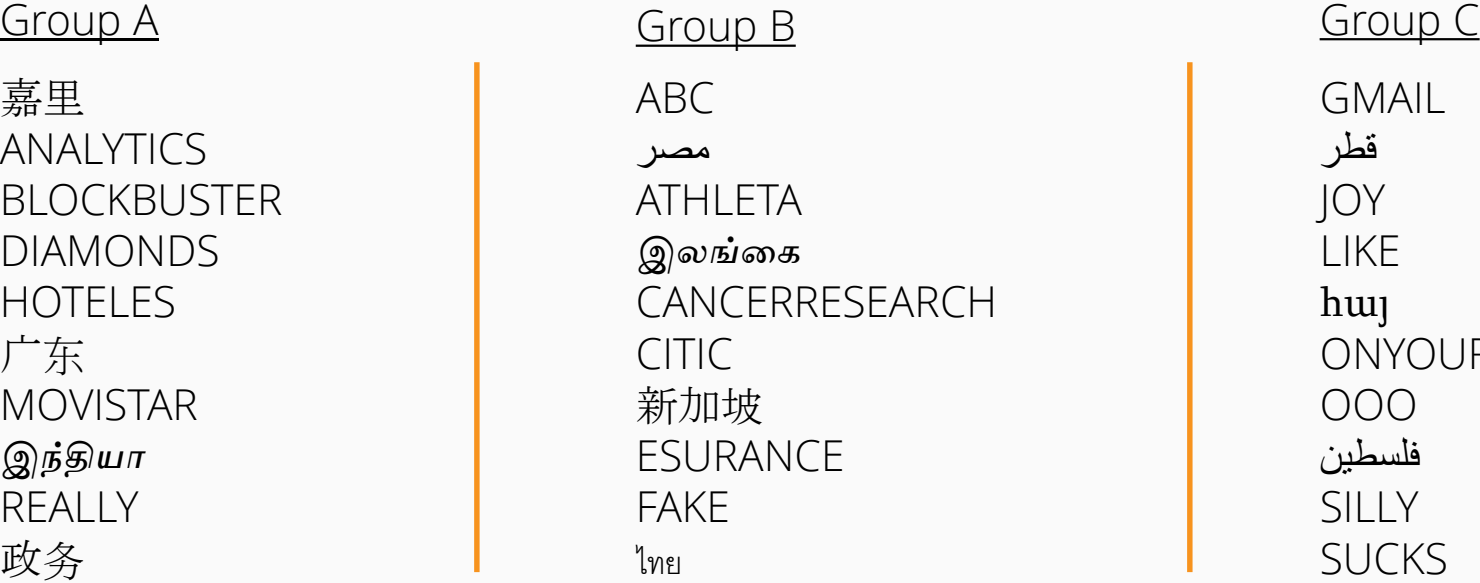

GMAIL قطر JOY LIKE հայ **ONYOURSIDE** OOO فلسطين SILLY SUCKS

### Warm-up Exercise

*The 3 invalid TLDs are highlighted below in red. There are 1541 valid TLDs (as of January 2<sup>nd</sup>, 2018), and the list is continuing to grow.* 

嘉里 ANALYTICS BLOCKBUSTER DIAMONDS **HOTELES** 广东 MOVISTAR *இந்தியா* REALLY 政务

ABC مصر ATHLETA *இலங்கை* CANCERRESEARCH CITIC 新加坡 ESURANCE FAKE ไทย Group A Group B Group C Group C

GMAIL قطر JOY LIKE հայ **ONYOURSIDE** OOO فلسطين **SILLY** SUCKS

# Building Blocks: **gTLDs**

Starting in 2013, ICANN (the organization responsible for the creation and maintenance of TLD assignments) approved the creation of a large number of new TLDs. These new TLDs can represent brands, communities of interest, geographic communities (cities, regions) and more generic concepts. Collectively, all of these new TLDs are known as Generic Top Level Domains (gTLDs).

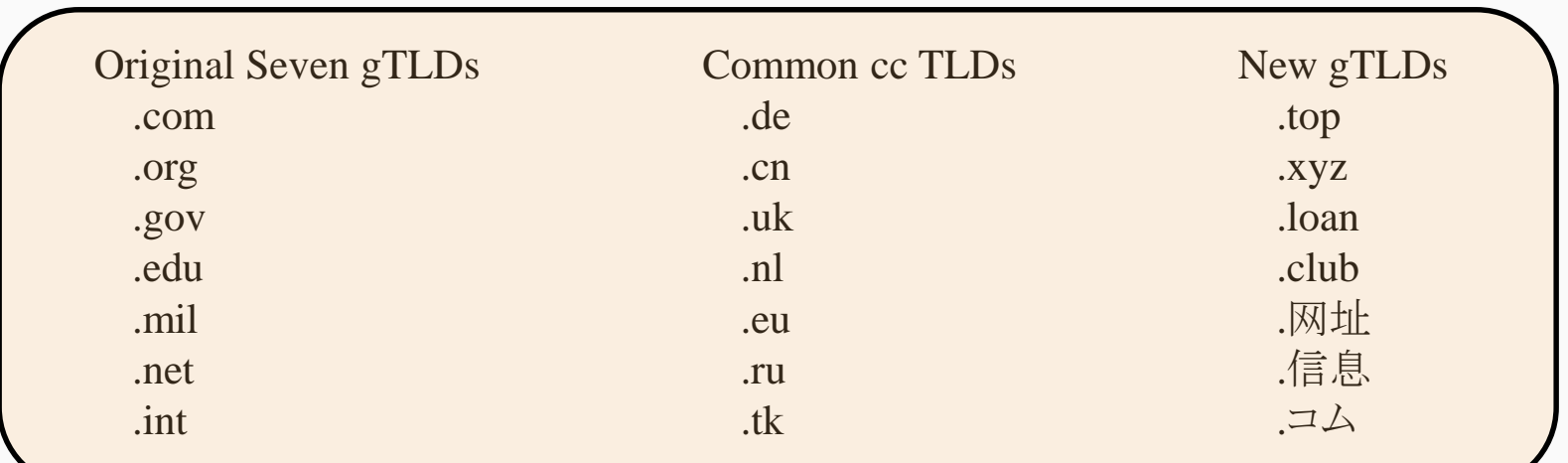

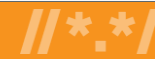

### Anatomy of an email address

*[username@example.com](mailto:username@example.com)*

#### 测试5@普遍接受-测试.世界

- **Username/** 测试5
	- *Mailbox name*
	- *Can be in ASCII or Unicode*
- \* *Second level domain name (example/* 普遍接受-测试*)*
	- *Can be ASCII or Unicode.*
	- \* *Unicode can be represented as Unicode or Punycode*
- \* *Top Level Domain name (.com/*.世界*)*
	- *Can be ASCII or Unicode*
	- \* *Unicode can be represented as Unicode or Punycode*
	- \* *Can be 2 to 63 characters long*
	- \* *Can ONLY be from an authoritative list that is dynamic and has more than 1,000 choices*

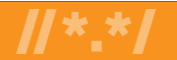

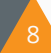

## **The Reality**

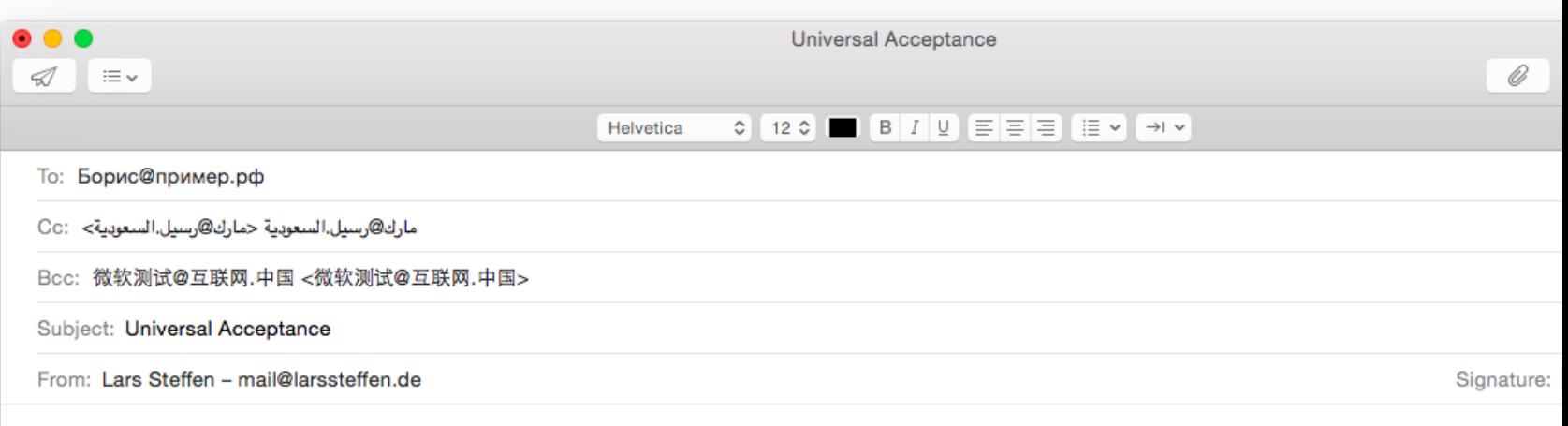

Hil

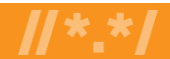

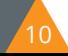

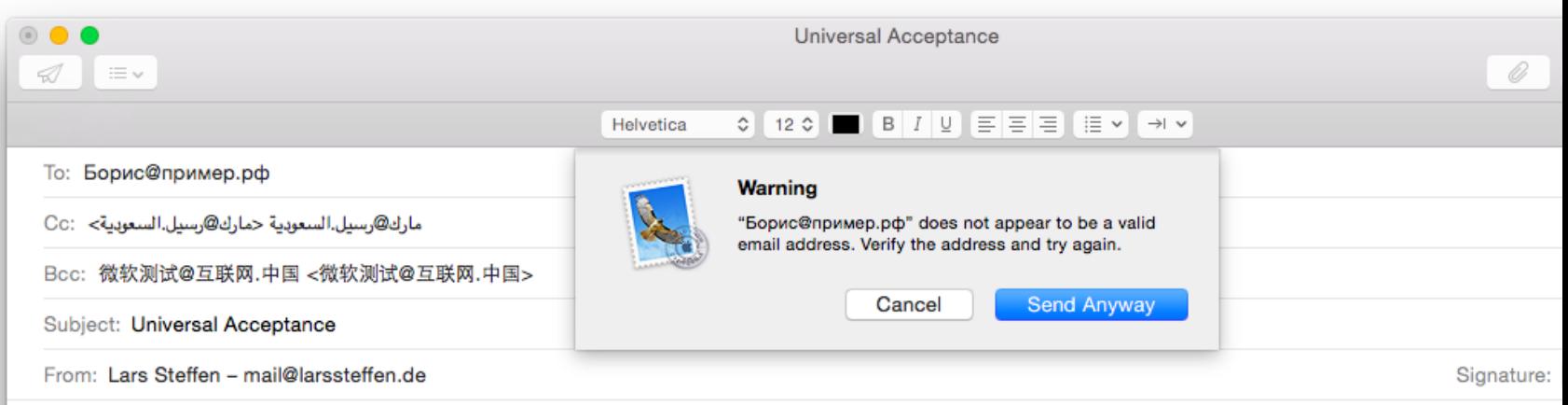

**Hil** 

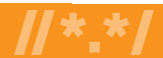

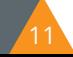

#### Definition

*Universal Acceptance (UA) ensures that all domain names and email addresses can be used by all Internetenabled applications, devices and systems.*

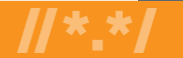

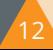

### Universal Acceptance Steering Group

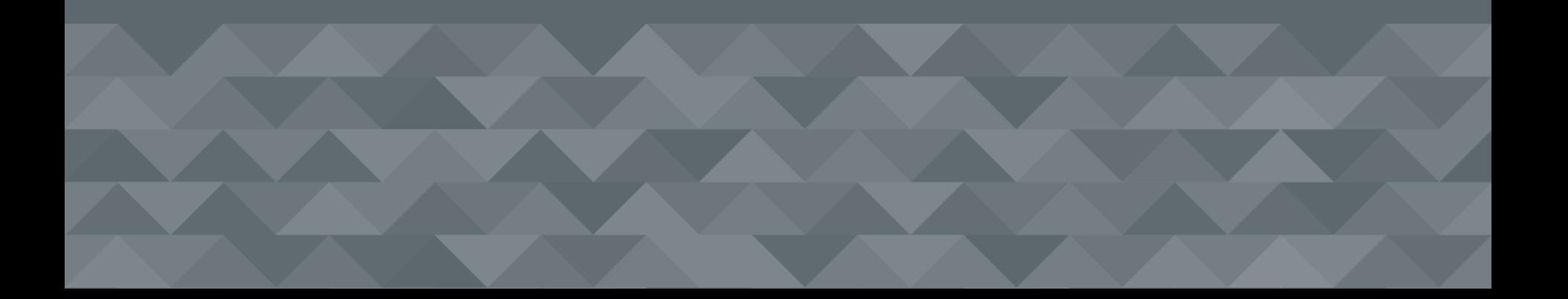

#### Who is involved…

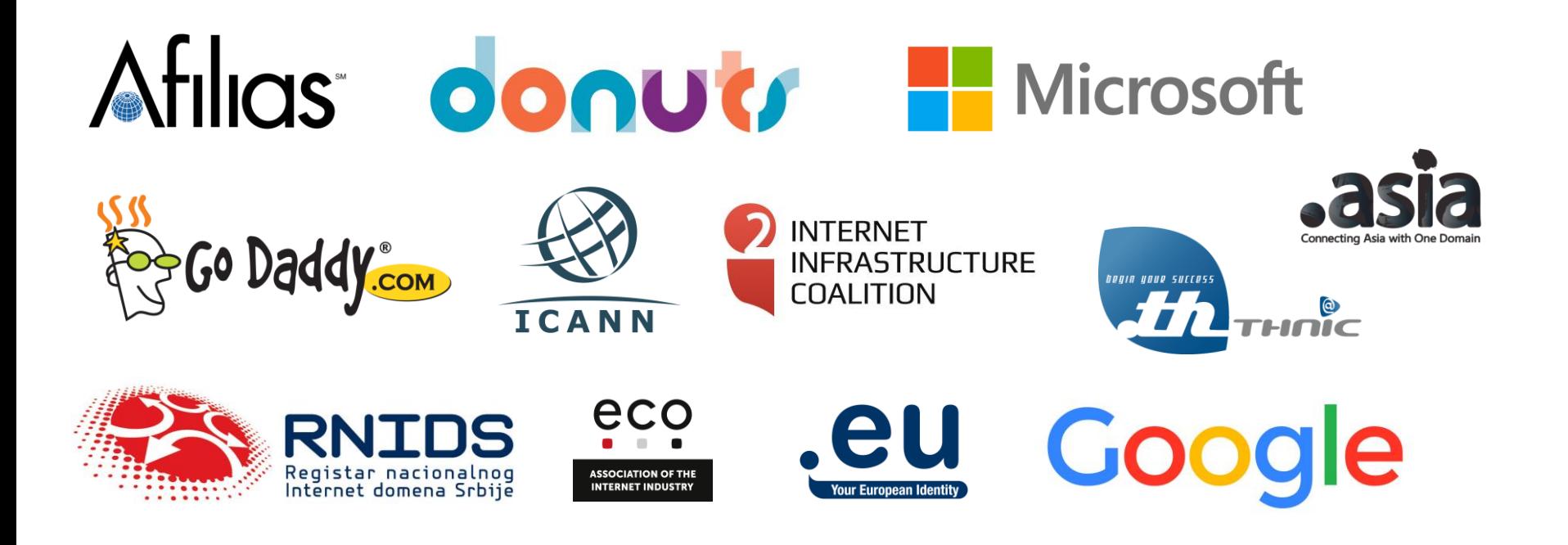

### UASG Activities

Review Popular Websites, Dev Frameworks, Browsers, OS

Build Use Cases, Test Environments, EAI Community

Outreach Live Workshops, Panel Discussions, Presentations

Writing Knowledge Databases, Whitepapers, Quick Guides

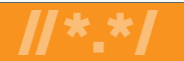

## Why should you care?

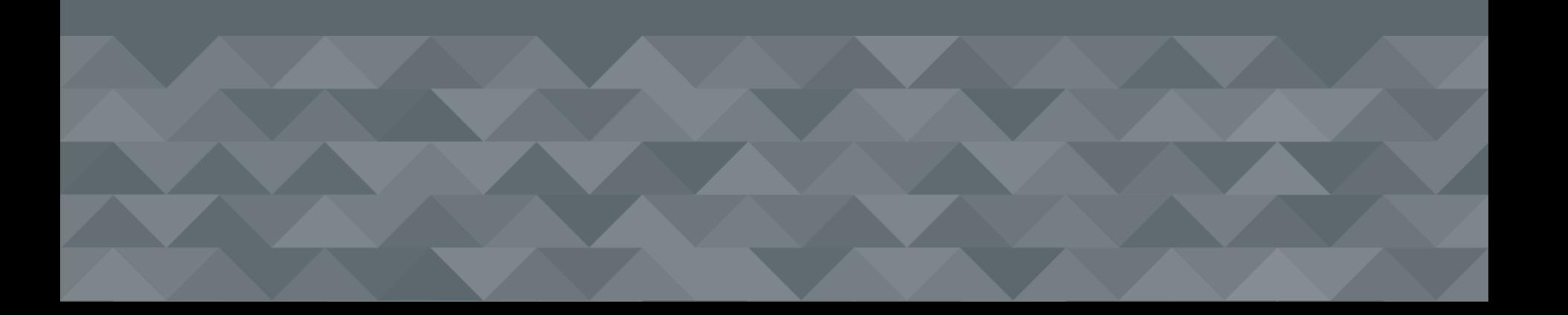

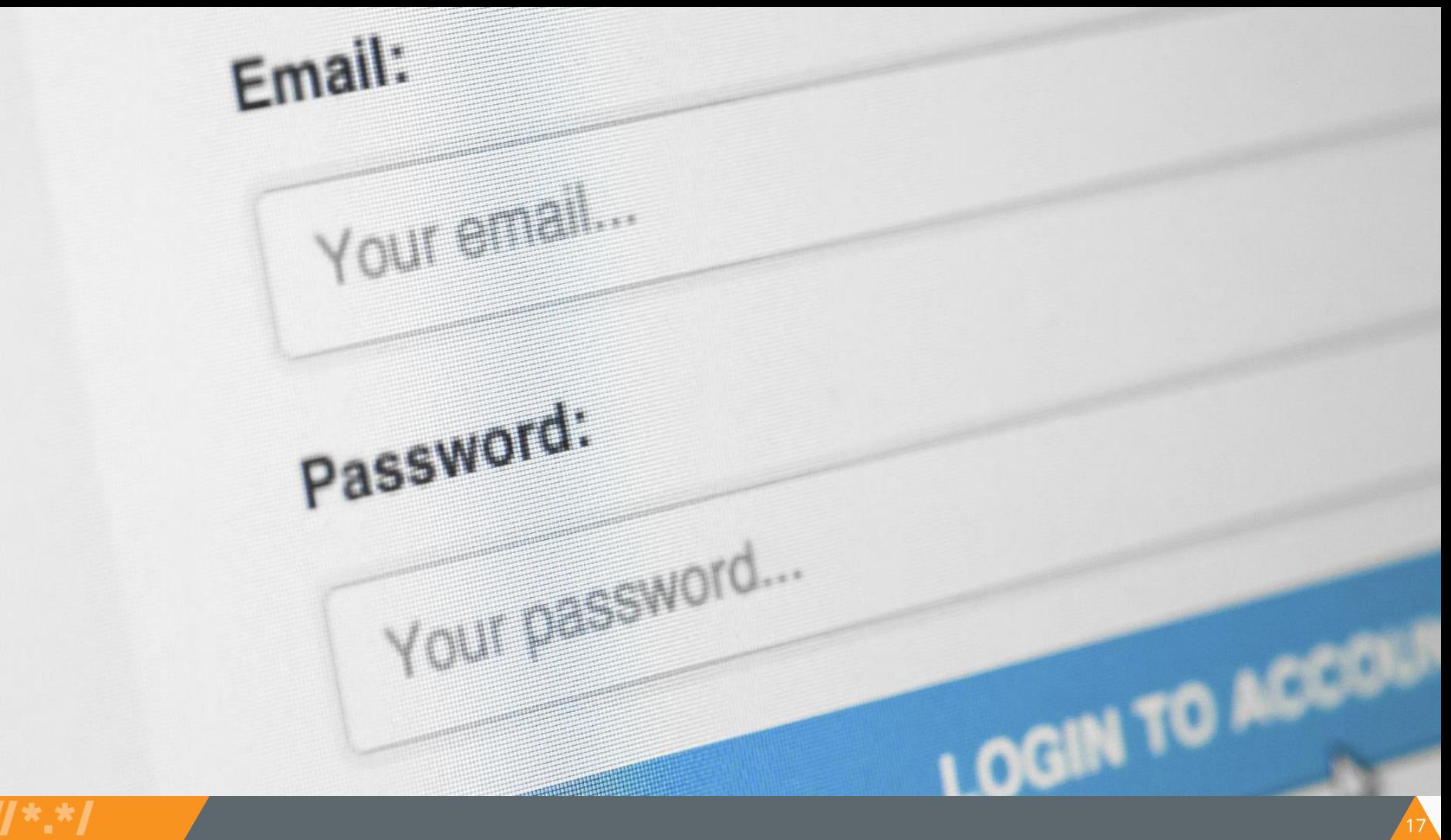

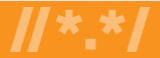

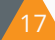

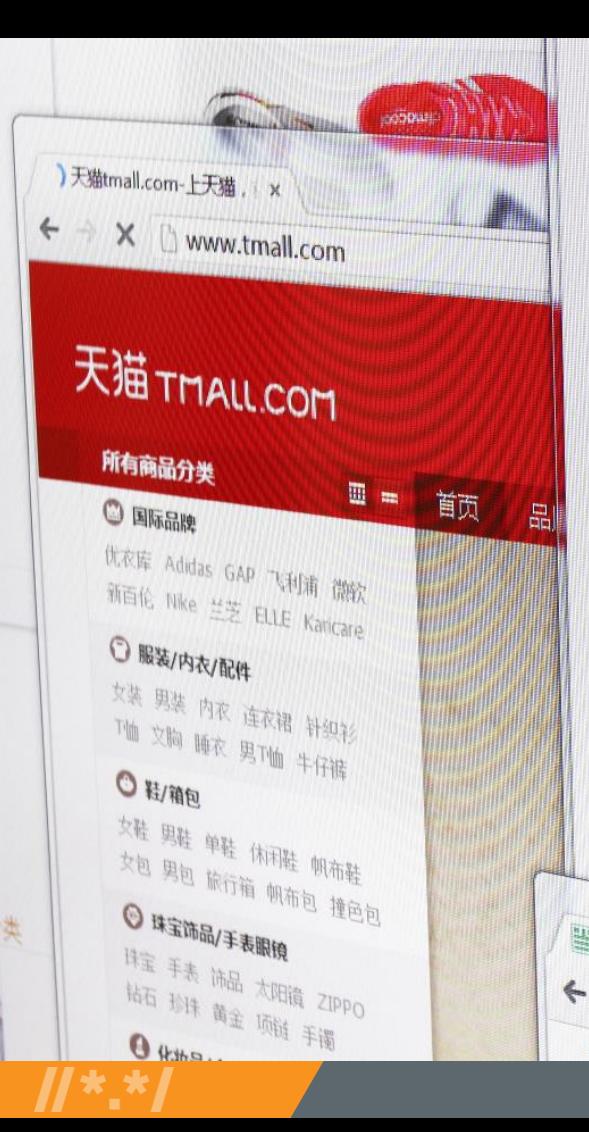

 $\sum_{n\geq 0}$ 

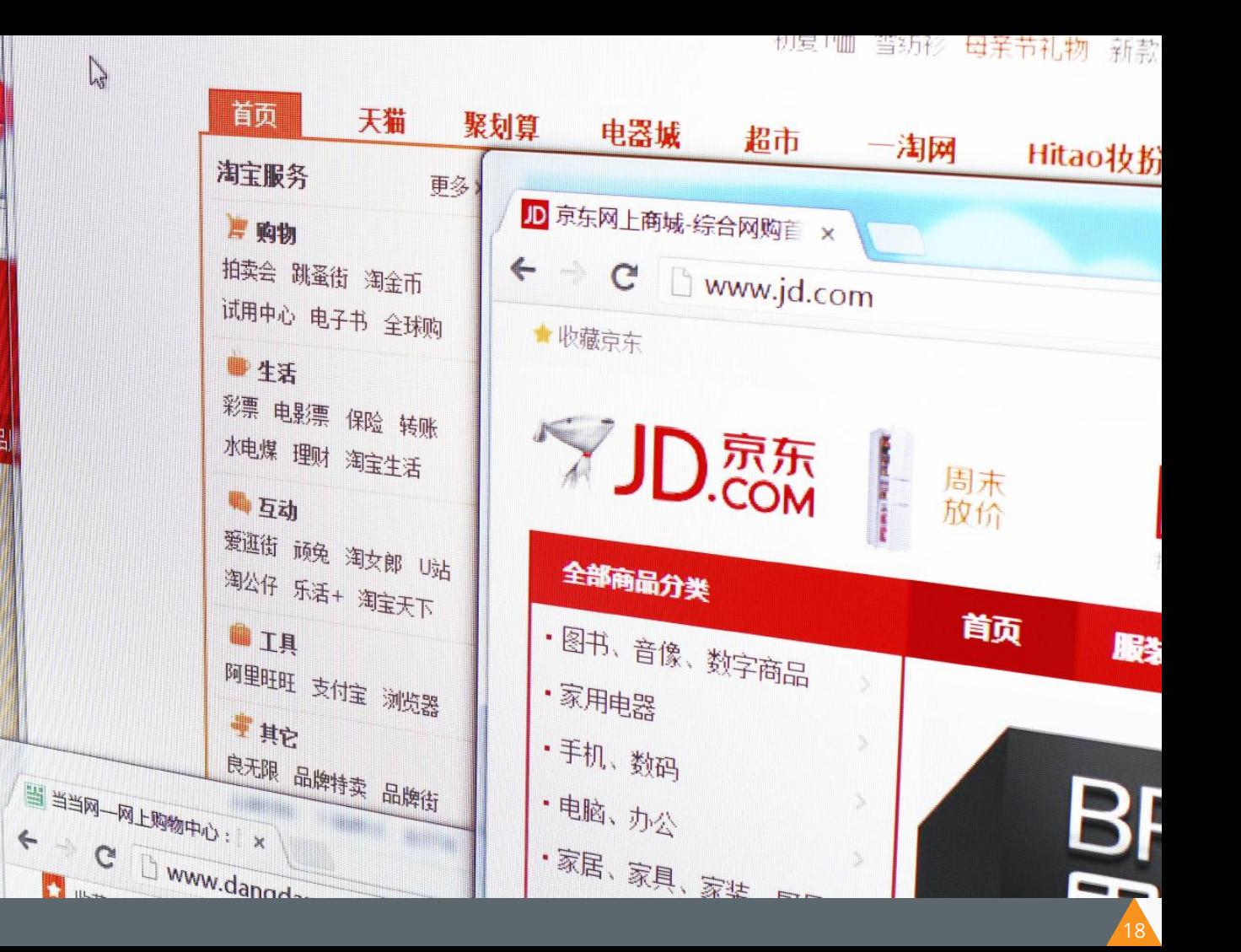

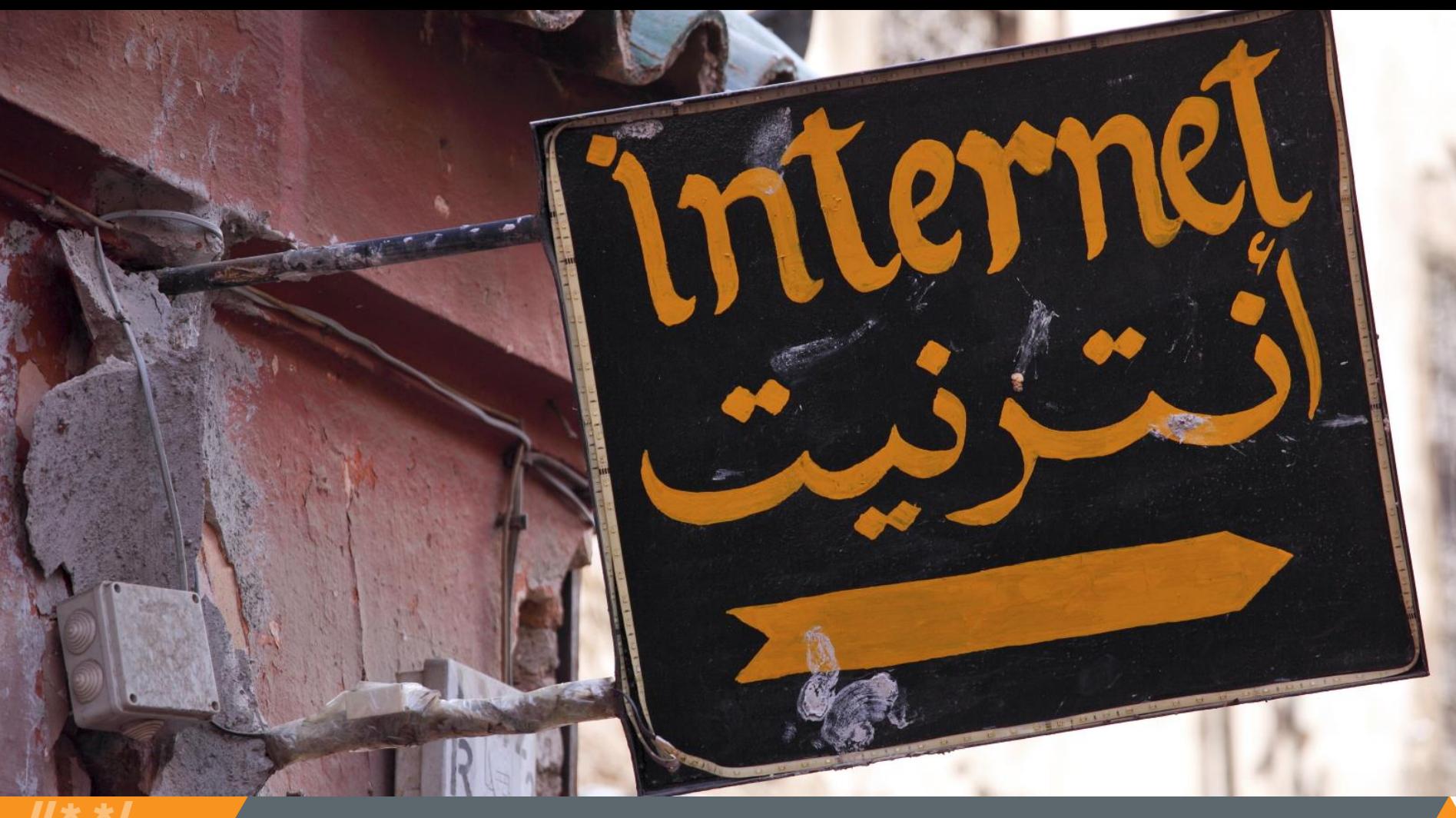

### How to get Universal Acceptance ready?

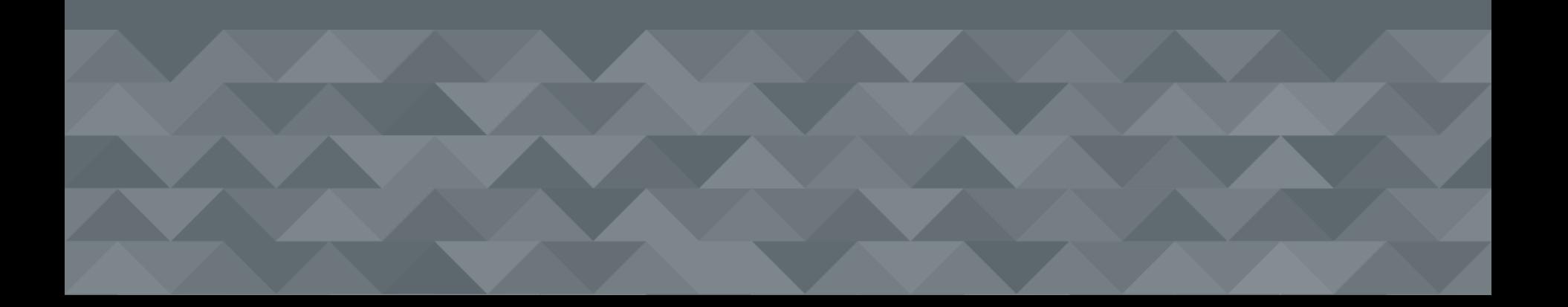

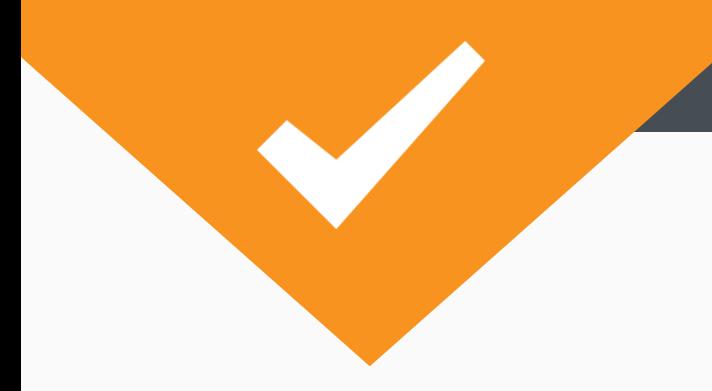

#### Universal Acceptance ready

- \* Accept, Support, Use and Show Unicode.
- \* Store Information in UTF-8.
- \* Accept Strings up to 256 characters.
- \* Validate as little as possible.
	- \* Verify TLDs against authoritative table.
	- \* Query domain name against DNS.

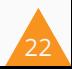

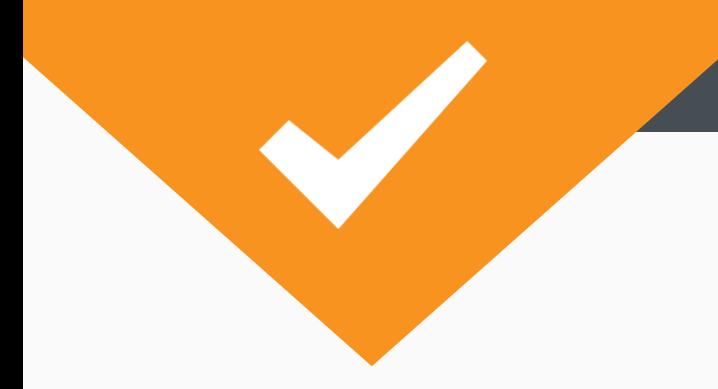

#### Universal Acceptance ready

- \* When developing app / service, or operating a registry, consider languages supported.
- \* Perform code reviews.
- \* Check code points that were not defined when application / service was created.

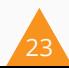

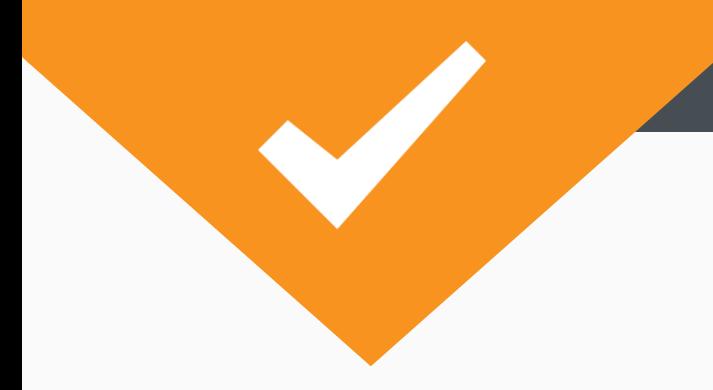

#### Universal Acceptance ready

- \* Consider mixed-script addresses become more common.
- \* Convert non-Unicode to Unicode before display.
- \* Use Unicode IDNA Compatibility Processing to match user expectations.
- \* End user should see "everyone.みんな" vs. "everyone.xn--q9jyb4c."

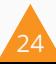

### Encountering UA issues?

#### uasg.tech/global-support-centre

### Further information

- \* Visit uasg.tech
- \* Visit bit.ly/icannUA
- \* Visit github.com/icann

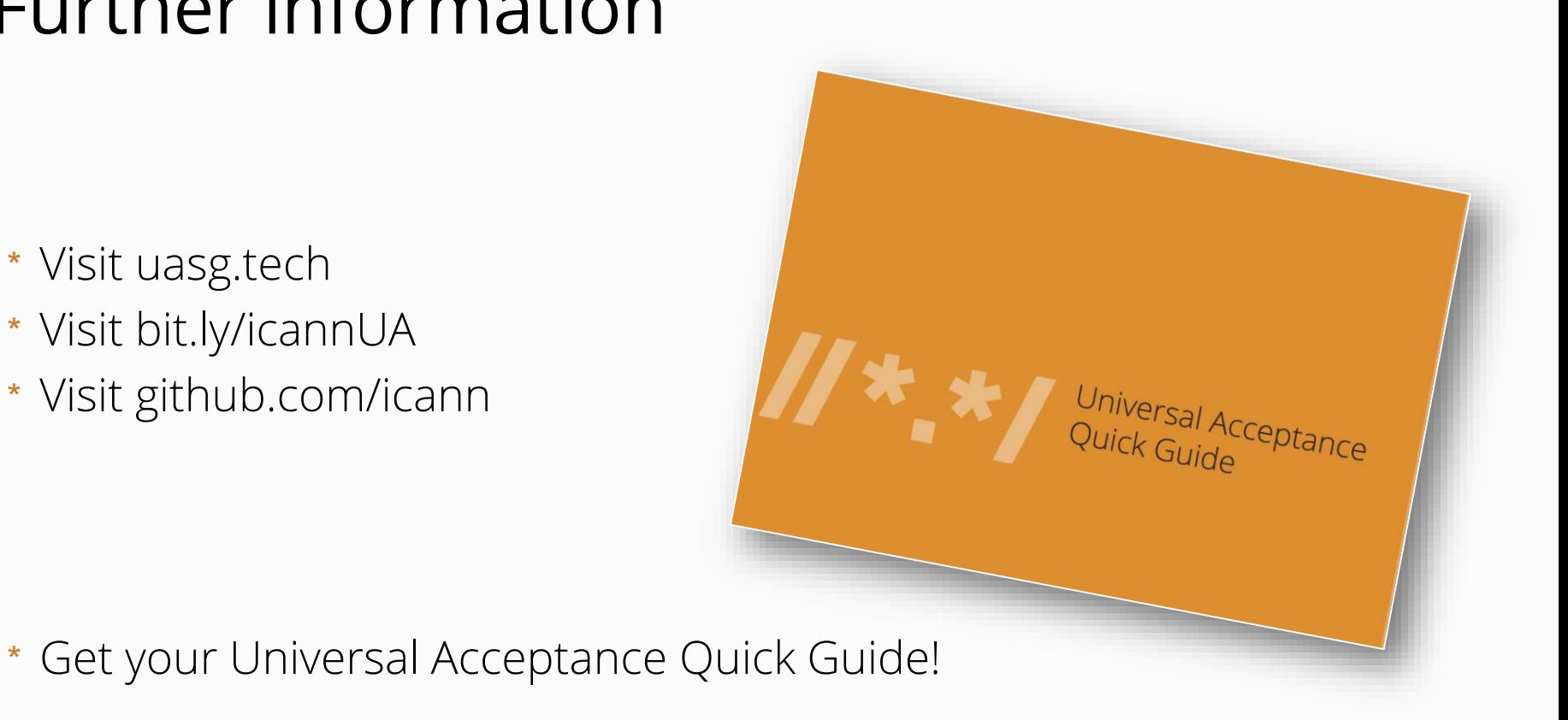

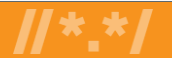

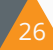

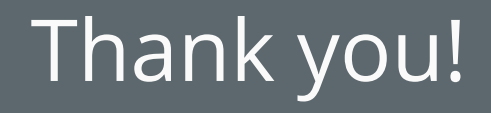

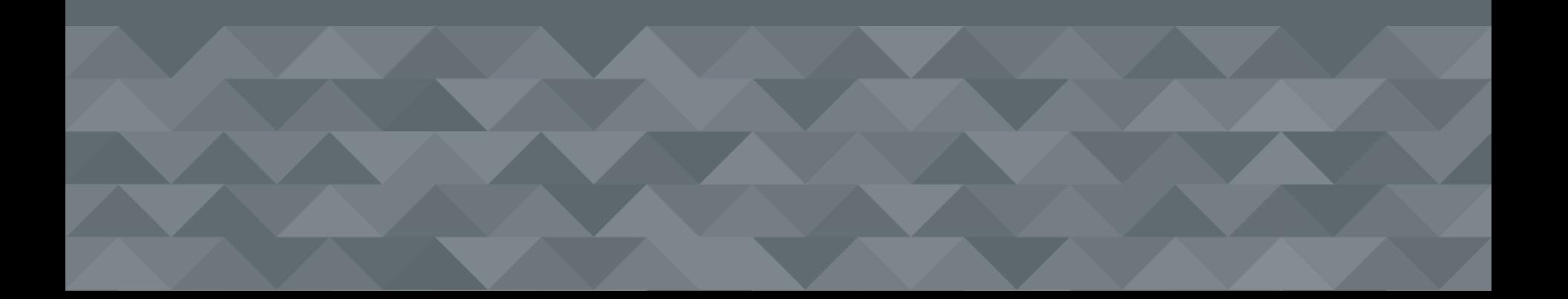